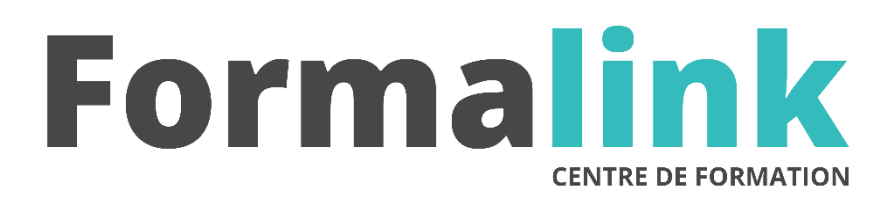

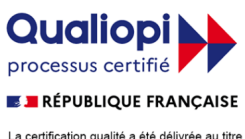

La certification qualité a été délivrée au titre<br>de la catégorie d'action suivante :<br>ACTION DE FORMATION

# **CREER DES PAGES WEB HTML CSS JS 21H**

#### **PUBLIC PRÉ-REQUIS**

Ce stage constitue un prérequis pour l'utilisation d'un outils de création de page ou d'un CMS

Maîtrise de l'environnement informatique.

## **MODALITÉS D'ÉVALUATION**

### *Exercice pratique*

*Evaluation de positionnement au début de la formation Evaluation continue (exercices applicatifs, ateliers pratiques) Evaluation des acquis à la fin de la formation par le formateur ; Évaluation de la qualité de la formation par le stagiaire* 

#### **OBJECTIF OBJECTIF**

*A l'issue de la formation, le stagiaire sera capable de :*

- connaître les concepts et les langages associés à la création de pages web
- comprendre et corriger un code conforme aux normes en vigueurs
- savoir mettre à jour le contenu d'un site web existant

#### **DUREE**

21 heures, 3 jours

#### **LIEU DE FORMATION**

En stage ou en intra.

#### **DATE**

Voir convention.

### **NOMBRE MINIMUM ET MAXIMUM DE STAGAIRES PAR SESSION**

Minimum : 1 - Maximum : 12

#### **FORMALISATION A L 'ISSUE DE LA FORMATION**

Remise d'une attestation de formation.

#### **SUIVI DE LA FORMATION**

Feuille de présence.

#### **MÉTHODES ET OUTILS PÉDAGOGIQUES**

Formation dispensée par un formateur professionnel et plusieurs années d'expérience dans la formation Supports et Méthodes pédagogiques : tableau mural, ordinateurs

#### *DESCRIPTION*

#### **Jour 1**

#### **Rappel et mise a niveau sur Internet**

Le web et l'hypertexte Le modèle client-serveur : serveur web et client web (navigateur), le protocole http

#### **Conception de pages WEB**

L'organisation du projet : la réflexion stratégique préalable, les points sensibles

#### **Jour 2**

#### **Creation de pages WEB**

Les caractéristiques du langage HTML Les conseils sur la conception des pages web, le texte et sa mise en forme, les images, les liens hypertextes Mise en page et accessibilité : les styles CSS (initiation) disposition avec des divisions L'animation des pages web Les formulaires

#### **Insertion d'éléments en javascript**

Menus déroulant, ou visionneuse

#### **Jour 3**

#### **Pages et serveur WEB**

Serveur web et serveur d'application L'hébergement des pages web Mettre en ligne avec un client Ftp Les principes des pages dynamiques

#### **Maintenance et mise a jour**

Principes et organisation.